## SAP ABAP table V\_LZSN {Generated Table for View V\_LZSN}

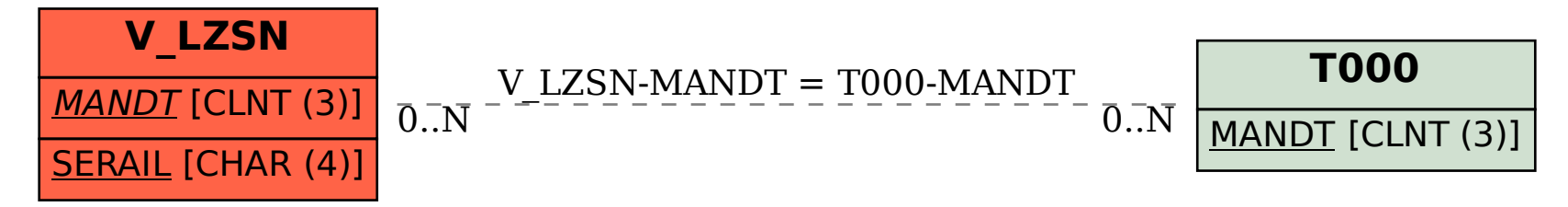